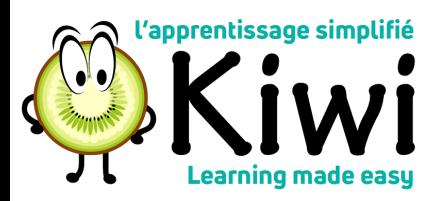

## How to **Edit your KIWI user profile**

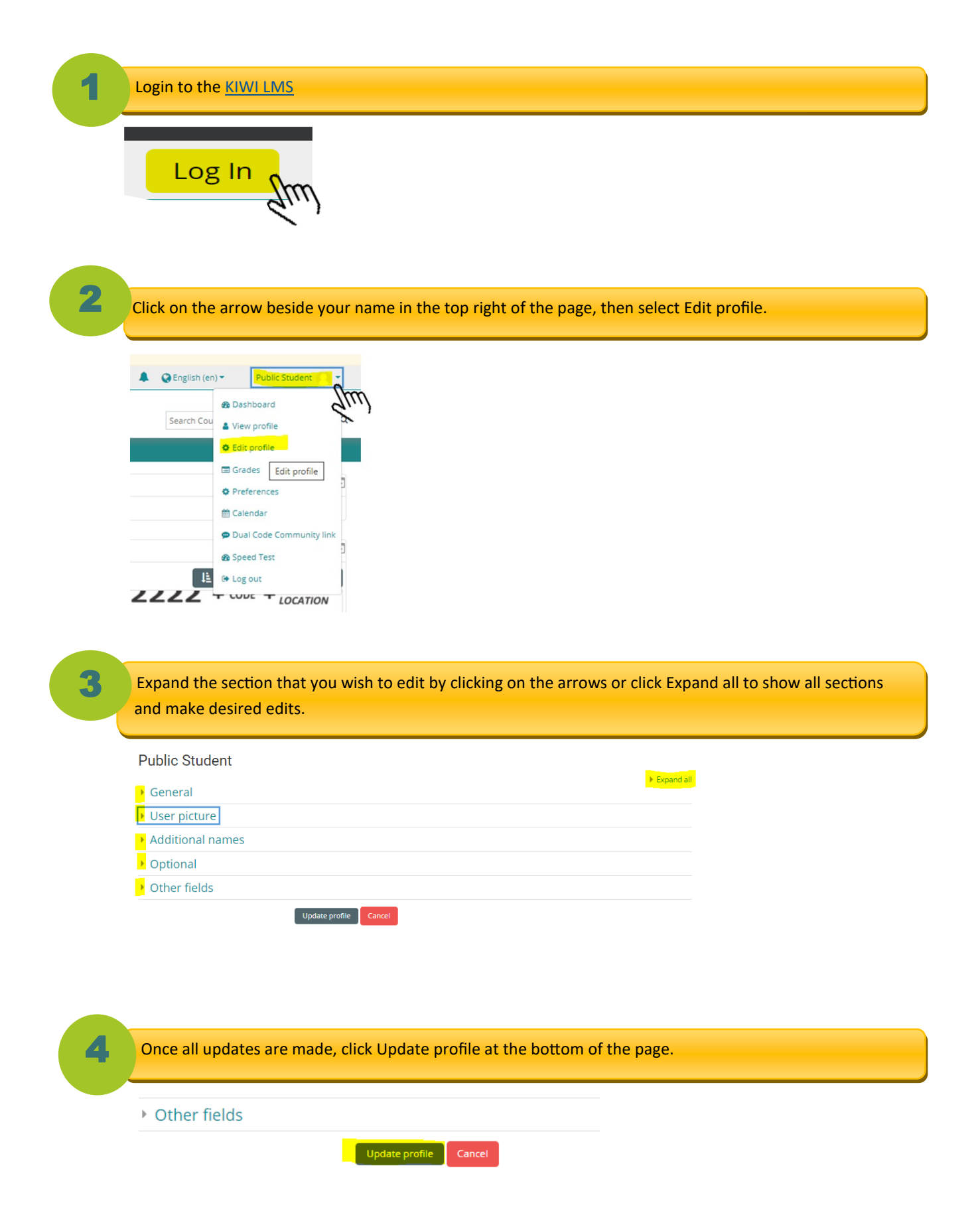